# Fun
tional Extra
tion of Virtual Ma
hine Viruses

# Timothy Daly

### November 12, <sup>2007</sup>

### Abstra
t

One technique used by virus writers is to construct a virtual machine that can execute instructions and write subroutines for that virtual machine that compute the same semantics as the Intel (or other host) instru
tion set. A virus written in Intel instru
tions is then translated to the virtual machine and the result is a new virus that executes virtually. Function Extraction can assist in understanding what the program actually does but there are several challenges which we examine in this paper.

#### Function Extraction technology 1

Function extraction is a technique pioneered by Linger, Mills, and Witt[?] to extract the static mathematical behavior of a program. The fundamental idea involves composing the meaning of each instruction with all previous instructions to derive the full program behavior without exe
ution.

Each machine language statement is rewritten into a conditional concurrent assignment statement (CCA) that aptures the semanti
s in terms of its net change of machine state. CCAs are a static description of the final state (after the ma
hine statement) in terms of the initial state (before the ma
hine statement) under ertain onditions:

```
if 
ondition then
    final state = f(initial state)
     final state \mathbf{S} for \mathbf{S} states). The following state \mathbf{S}
```
So, for instan
e, the Intel ma
hine instru
tion,

neg eax

has a CCA that looks like:

```
true ==EAX := mod(-EAX, 2^32)ZF := (EAX == 0)SF := ((1 \leq EAX) and (EAX \leq 2^31))PF := is_even_parity(mod(-EAX,2^8))
CF := (EAX != 0)OF := (EAX == 2^31)AF := (mod (EAX, 2^4) != 0)
```
The ZF (zero), SF (sign), PF (parity), CF (carry), OF (overflow), and AF (adjust) are Intel machine flags. They are all set as side-effects of executing the NEG instruction.

Once the static semantics of each Intel instruction exists we can translate a machine language program into a sequence of these instructions into a sequence of CCAs:

(I1 ; I2 ; I3 ; I4 ; I5) => (CCA1 ; CCA2 ; CCA3 ; CCA4 ; CCA5)

Then we can compose the sequence of CCAs by applying the function F which takes 2 CCAs and returns a new CCA:

program behavior ==  $F(F(F(CCA1, CCA2), CCA3), CCA4)$ , CCA5)

which is just:

 $t1:=F(CCA1, CCA2)$  $t2: = F(t1, CCA3)$  $t3:=F(t2,CCA4)$  $t4:$ =F(t3, CCA5) whole program behavior  $== t4$ 

Notice that the computation does not execute the program but computes the static behavior of the system under all possible conditions.

#### $\overline{2}$ The Virtual Machine problem

The function extraction technology, as well as other techniques, can be used to dis
over the behavior of a program and, thus, reverse-engineer the virus.

In order to hide the behavior of a virus the programmer an use the idea of a virtual ma
hine. The virtual ma
hine instru
tion set an have any instru
tions as long as it is turing complete. Once the virtual machine is defined then a series of subroutines can be written in the new instruction set which mimic exactly the behavior of the intel instruction set. So we would find a virtual machine subroutine that computes the Intel NEG instruction.

A virus written for the Intel instruction set can be automatically "compiled" into a series of virtual subroutines. When the virtual machine "executes" these virtual instru
tions they ompute the same fun
tion as the original Intel virus and thus have the same effect. This slows down the execution of the virus but makes it onsiderably harder to understand what the virus is doing.

In order to understand how we can apply function extraction to this problem we construct our own virtual machine and our own subroutine library that mimi
s the Intel instru
tions. For the purpose of this analysis we onsider the swap routine as our canonical example and construct a virtual version.

This sequence of instructions effectively swaps the EAX and EBX registers.

```
sub eax,ebx a-b
add ebx, eax b+(a-b) = asub eax, ebx (a-b)-(b+(a-b)) = -bneg eax -(a-b)-(b+(a-b))= +b
```
# 3 The CARDIAC omputer

CARDIAC (Cardboard Illustrative Aid to Computation) is a teaching tool from Bell Labs[1, 2], designed by David Hagelbarger and Saul Fingerman. It is a piece of cardboard with slides that the user can move to simulate the arithmetic-logic unit of a computer. It has a 100 instruction memory, input, output, and 10 instructions:

Op
ode Meaning

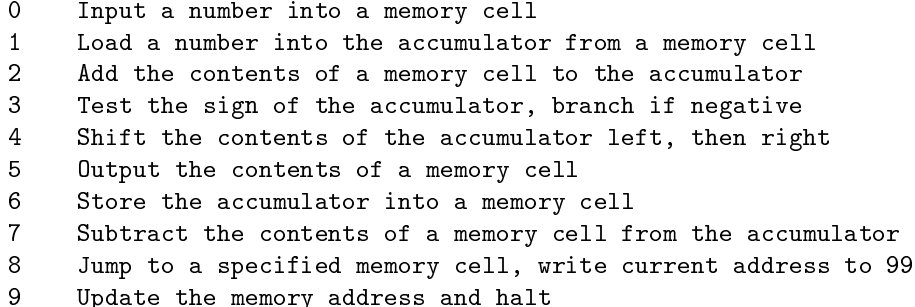

We can construct a virtual machine using the cardiac computer (CVM) which has 10 instructions and a memory of 100 cells. The top level loop of the virtual machine sets up the memory with the required subroutine, fills in the data in the memory array for input, executes the CVM program, and copies the results from the memory array.

#### $\overline{\mathbf{4}}$ The Key Idea

Since the function extraction technology already has the CCA semantics of the Intel instructions we can create CVM subroutines that compute CCA semanti
s. This gives a ni
e orresponden
e between virtual ma
hine subroutines and CCAs. Note that this will not be true in general for any virtual machine but we wish to give ourselves every advantage in this problem. Even with this spurious orresponden
e we will en
ounter deep problems that admit no obvious solutions.

For the purpose of illustration we will only illustrate the CVM subroutines for the CCA of the NEG instruction. Recall that

neg eax

has a CCA that looks like:

```
true ==>
EAX := mod(-EAX, 2^32)ZF := (EAX == 0)SF := ((1 \leq EAX) and (EAX \leq 2^31))PF := is_even_parity(mod(-EAX,2^8))
CF := (EAX != 0)OF := (EAX == 2^31)AF := (mod (EAX, 2^4) != 0)
```
The idea is to set up a ommand loop that omputes ea
h of the individual lines in the CCA, that is, a call to compute EAX, a call to compute ZF, etc. Thus computing the NEG instruction involves 7 virtual functions. Each function is composed of smaller functions, called "micro-ops", such as 'is even parity', 'mod',  $\leq$ =', etc. We will construct CVM subroutines to compute these microops.

An interesting ompli
ation is that the intel ma
hine is fundamentally a binary representation and the CVM is fundamentally a decimal representation. Thus an intel 'byte' has a range of 0..255 and a CVM byte has a range of 0..999. We need to do cell-based modular arithmetic in order to stay within the intel range.

#### $\overline{5}$ 5 The NEG Instru
tion

The NEG instruction CCA is:

```
OP1 := mod(-OP1, 2^N)ZF := (OP1 == 0)SF := ((1 \leq P1) and (P1 \leq P2^{(NN-1)})PF := is_even_parity(mod(-OP1,2^8))
CF := (OP1 != 0)
OF := (OP1 == 2^(NN-1))AF := (mod (OP1, 2^4) != 0)
```
Clearly we need the micro-op functions mod, is even parity,  $==, \leq, -, !=,$ and exponentiation.

If we look at computing the zero flag  $(ZF)$  behavior we see that

 $ZF := (EAX == 0)$ 

so we need a CVM micro-op routine  $'=='$  which compares 2 32-bit binary enoded integers. For onvenien
e we insert the value of the EAX register into the memory image as a sequence of 4 values which range from  $[0..255]$ , that is, the decimal value of the byte. The  $'=='$  routine simply compares each byte and returns either a false (zero) or true (one). Here is the routine in Cardia ma
hine language:

# 6 The ZF flag and the  $==$  subroutine

The Intel NEG instruction has a CCA which computes

 $ZF := (EAX == 0)$ 

so the  $==$  CVM subroutine requires 2 inputs which would be laid out in memory as:

```
input op1 [90..93], op2 [94..97]
output op1==op2? true=>1, false=>0 [98]
algorithm:
  compare each byte for equality
  if any byte differs then return false
 bytes are equal if (a-b)=(b-a)if this is not true then one side of
 the equation is negative.
input memory layout:
program: start at address 01
01:190 load op1 byte 1 is op1[1] == op2[1]
02:794 subtract op2 byte 1 a-b
```

```
03:387 jump if negative
04:194 load op2 byte 1 b-a
05:790 subtract op1 byte 1
06:387 jump if negative
07:191 load op1 byte 2 is op1[2]==op2[2]
08:795 subtract op2 byte 2
09:387 jump if negative
10:195 load op2 byte 2
11:791 subtra
t op1 byte 2
12:387 jump if negative
13:192 load op1 byte 3 is op1[3]==op2[3]
14:796 subtra
t op2 byte 3
15:387 jump if negative
16:196 load op2 byte 3
17:792 subtra
t op1 byte 3
18:387 jump if negative
19:193 load op1 byte 4 is op1[4] == op2[4]20:797 subtra
t op2 byte 4
21:387 jump if negative
22:197 load op2 byte 4
23:793 subtra
t op1 byte 4
24:387 jump if negative
25:883 jump to true return
82:001 true return true
83:182 load 1==true
84:698 store 1 in result
85:900 halt
86:000 false
                           return false
87:186 load 0==false
88:698 store 0 in result
89:900 halt
90 op1 byte 1 (op1[0..7])
91 op1 byte 2 (op1[8..15])
92 op1 byte 3 (op1[16..23])
93 op1 byte 4 (op1[24..31])
94 op2 byte 1 (op2[0..7])
95 op2 byte 2 (op2[8..15])
```

```
96 op2 byte 3 (op2[16..23])
97 op2 byte 4 (op2[24..31])
98 flag result (0 or 1)
```
In order to use this routine we construct a memory array of 100 cells capable of holding 3 de
imal digits, roughly 10 bits, or rounding up we need 2 bytes per memory ell. Thus our virtual omputation is naturally suited to 16 bit arithmeti and we allo
ate 16 bits per ell.

The two values to be compared (in this case, the contents of EAX and 0) are written into the memory image directly. EAX is written into cells [90..93] and 0 is written into cells  $[94..97]$ . The result of the computation will be either 0 (false) or 1 (true) and that result will be available in cell 98.

#### $\overline{7}$ 7 The Virtual CCA problem

We can construct CCAs for the 10 virtual machine instructions we use the op
odes LOAD (1), TEST (3), STORE (6), SUBTRACT (7), JUMP (8), and  $HALT(9)$ .  $\sim$  90.000  $\sim$  90.000  $\sim$ 

We could write CCAs for each of these virtual instructions. This would allow us to compute the whole program behavior for the  $\ell ==$  CVM subroutine. Thus we could, in theory, show that the above code will compute the  $'=='$  function.

There are some problems that arise at this stage.

- First, we would not, in general, know the instruction set of the virtual machine used in the virus and would not have clear semantics for those instru
tions.
- Second, even if we know the instruction set and we can construct the CCAs there would be 'side-effects' encoded in the CCAs for the virtual machine. For instance, in the above code we compute not only the  $'=='$ function but we have various side-effects on memory, both virtual (e.g. ell 98) and real (e.g. the bytes holding ell 98).
- Third, we need to know that we are computing a flag which can only have either a  $0$  or  $1$  value so we know enough to throw away the side-effects.

# 8 The SF flag and the  $\leq$  subroutine

Similar to the ZF flag computation we can write a CVM micro-op for the  $\leq$  =' subroutine:

```
input op1 [90..93], op2 [94..97]
output op1 <= op2? true=>1, false=>0 [98]
algorithm:
For each byte in 4..1 do
```

```
load byte(i) for op2
  subtract byte(i) for op1
 if any byte differs then return false
 bytes are equal if (a-b)=(b-a)if this is not true then one side of
 the equation is negative.
input memory layout:
program: start at address 01
01:190 load op2 byte 1 is op2[1] > op1[1]
02:794 subtract op1 byte 1
03:386 jump if negative
04:194 load op2 byte 2 is op2[2] > op1[2]05:790 subtract op1 byte 2
06:386 jump if negative
07:191 load op2 byte 3 is op2[3] > op1[3]
08:795 subtract op1 byte 3
09:386 jump if negative
10:195 load op2 byte 4 is op3[4] > op1[4]11:791 subtra
t op1 byte 4
12:386 jump if negative
13:883 jump to true return
82:001 true return true
83:182 load 1==true
84:698 store 1 in result
85:900 halt
86:000 false
                           return false
87:186 load 0==false
88:698 store 0 in result
data start at address 90
90 op1 byte 1 (op1[0..7])
91 op1 byte 2 (op1[8..15])
92 op1 byte 3 (op1[16..23])
93 op1 byte 4 (op1[24..31])
```

```
94 op2 byte 1 (op2[0..7])
95 op2 byte 2 (op2[8..15])
96 op2 byte 3 (op2[16..23])
97 op2 byte 4 (op2[24..31])
98 flag result (0 or 1)
```
Computing the SF flag involves 2 calls to the  $\leq$  = subroutine with different inputs and the resulting flags need to be ANDed together.

#### 9 The CF flag and the  $!=$  subroutine

Similar to the ZF flag computation we can use the  $=$   $=$  micro-op and invert the result to compute the  $' = '$  micro-op.

#### 10 The -OP subroutines

Computing the negative of the EAX register is mu
h harder than it would seem. The difficulty lies in the mismatch between the Intel binary representation and the CARDIAC decimal representation.

To compute the negative of a binary number we compute the two's complement of the number. This is done in two stages using 3 micro-op subroutines due to the limitations of the available memory in CARDIAC. The first stage omputes the one's omplement of the number whi
h involves hanging zero bits to one and one bits to zero. We do this on a byte by byte basis using a main program and a subroutine. The main program for the one's omplement expects the number to complement in [25..28]. The byte-complement subroutine expe
ts a byte to omplement in ell 97 and returns the byteomplement in cell 98. The main program simply calls the subroutine 4 times, once for each input byte. The result is in  $[25..28]$ 

### 10.1 The <sup>1</sup>'s omplement subroutine

input 32-bit op1 in cells [25..28] output bit-not(op1) in cells [25..28] start at 01 Algorithm: the one's omplement flips all the bits. complement 32 bit word 01:125 load byte 4 02:697 store it in subr 03:829 gosub omplement 04:198 load omplement result

```
05:625 store it
```
06:126 load byte 3 07:697 store it in subr 08:829 gosub omplement 09:198 load omplement result 10:626 store it

11:127 load byte 2 12:697 store it in subr 13:829 gosub omplement 14:198 load omplement result 15:627 store it

16:128 load byte 1 17:697 store it in subr 18:829 gosub omplement result 19:198 load omplement result 20:628 store it

21:900 halt and return 1's omplement

```
25 byte 4
26 byte 3
27 byte 2
28 byte 1
```
omplement one byte

29:199 load return address 30:688 store return address

31:197 load byte

32:789 subtra
t 128 -- is bit 8 set? 33:335 jump if not set 34:839 go test next bit 35:198 load bit-not 36:289 add 128 (
omplement bit 8) 37:698 store bit-not 38:197 load byte 39:790 subtra
t 64 -- is bit 7 set?

40:342 jump if not set 41:846 go test next bit 42:198 load bit-not

43:290 add 64 (
omplement bit 7) 44:698 store bit-not 45:197 load byte 46:791 subtra
t 32 -- is bit 6 set? 47:349 jump if not set 48:853 go test next bit 49:198 load bit-not 50:291 add 32 (
omplement bit 6) 51:698 store bit-not 52:197 load byte 53:792 subtra
t 16 -- is bit 5 set? 54:356 jump if not set 55:860 go test next bit 56:198 load bit-not 57:292 add 16 (
omplement bit 5) 58:698 store bit-not 59:197 load byte 60:793 subtra
t 8 -- is bit 4 set? 61:363 jump if not set 62:867 go test next bit 63:198 load bit-not 64:293 add 8 (
omplement bit 4) 65:698 store bit-not 66:197 load byte 67:794 subtra
t 4 -- is bit 3 set? 68:370 jump if not set 69:874 go test next bit 70:198 load bit-not 71:294 add 4 (
omplement bit 3) 72:698 store bit-not 73:197 load byte 74:795 subtract 2 -- is bit 2 set?

75:377 jump if not set 76:881 go test next bit 77:198 load bit-not 78:295 add 2 (
omplement bit 2) 79:698 store bit-not 80:197 load byte

81:796 subtract 1 -- is bit 1 set? 82:384 jump if not set

```
83:888 jump to return from subr
84:198 load bit-not
85:296 add 1 (
omplement bit 1)
86:698 store bit-not
87:197 load byte
88:800 return
89 128
90 64
91 32
92 16
93 8
94 4
95 2
96 1
97 byte
98 0 (bit-not byte)
```
## 10.2 The two's omplement

Having computed the one's complement we can call this subroutine which adds 1 to a number, maintaining the binary notation rather than the decimal notation arithmeti
. The two's omplement is formed by adding 1 to the one's complement. So bit patterns represent the decimals as (e.g. in 4 bits):

```
1100 = -41101 = -31110= -2
1111 = -10000=00001 = 10010= 2
0011= 3
```
## 10.3 The X+1 subroutine

```
input: 32 bit binary integer in [95..98]
output: 32 bit binary integer + 1 in [95..98]
start at 01
```

```
01:198 load byte 1
02:200 add 1 (location 00 hardwired to 001)
```

```
04:794 byte-256
05:325 neg => no 
arry; jump to return
06:698 0; 
arry 1... store the 0
07:197 load byte 2
08:200 add 1 (
arry from last byte)
09:697 store result
10:794 byte-256
11:325 neg => no 
arry; jump to return
12:697 0; 
arry 1... store the 0
13:196 load byte 3
14:200 add 1 (
arry from last byte)
15:696 store result
16:794 byte-256
17:325 neg => no 
arry; jump to return
18:695 0; 
arry 1... store the 0
19:195 load byte 4
20:200 add 1 (
arry from last byte)
21:695 store result
22:794 byte-256
23:325 neg => no 
arry; jump to return
24:695 store zero, ignore 
arry
25:900 halt and return
94:256
95 byte 4
96 byte 3
97 byte 2
98 byte 1
```
#### $11$ More Fundamental Problems

We can continue to construct the CVM subroutines that compute the micro-ops needed for ea
h CCA. Lets suppose we did this for the 4 instru
tions in the swap example:

```
sub eax,ebx a-b
add ebx, eax b+(a-b) = asub eax, ebx (a-b)-(b+(a-b)) = -bneg eax -(a-b)-(b+(a-b))= +b
```
What difficulties arise in trying to analyze the behavior of the virtual mahine omputation?

We mentioned three difficulties above. More hurdles await us.

Suppose we compute the whole program behavior for each micro-op, that is, we can know the complete behavior of each CVM subroutine. Thus we know what the virtual machine is doing for each micro-op.

From that assumption we next need to understand what the top level loop, the arithmetic-logic unit of the CVM is doing. This loop is basically computing the CCA behavior (EAX and the six flags) for each Intel instruction. We need to extract several independent pieces of information from this loop.

- First we need the information about how the micro-ops are composed in order to compute the behavior (e.g. the SF flag requires 3 micro-ops). This tells us the final results of one of the flags.
- Second, we need to partition the computation so that we can group the loop omputation into omputing the CCA for NEG versus the CCA for SUB or ADD. We need to know when one ends and the other begins.
- Third, we assume there is no optimization performed (e.g. since ADD will step on the flags of SUB we could skip the flag computation of SUB). Any optimization steps will redu
e the work of the virtual ma
hine but will make it harder to find the boundary between Intel instructions.
- Fourth, we need to understand the loop itself. This loop is the arithmetic logic unit and the control structure of the virtual machine. We need to know when virtual machine conditions are set that are used for branching  $(e.g. we need to understand the TEST (3) opcode).$

Assuming we leap these low level hurdles we arrive at a set of CCAs extra
ted from the virtual machine loop. This sequence of CCAs is a sequence of virtual Intel instructions. How do we decide which Intel instruction we have? Well, here we meet the 'fuzzy mat
hing' problem, thus,

• Fifth, we have a set of CCAs and we need to know what Intel instruction they represent. Assuming we know the CCAs of every Intel instru
tion we an mat
h this unknown set against all possible sets. However, we need to mat
h things like

 $ZF := EAX == 0$ versus

 $ZF := 0 == EAX$ 

in the trivial ase. It gets harder as we go along, getting Tarski-like inequalities that need to be mat
hed. Ultimately this involves the problem of showing that one set of equations and inequalities '
over' another set. In the limited cases we face we might be able to solve the problem.

Again, assuming we leap the fuzzy mat
h hurdle we now have a set of CCAs that represent the original Intel virus extracted from the virtual environment. From here we return to the original function extraction research problem already in progress.

# Referen
es

- [1] http://en.wikipedia.org/wiki/Cardiac\_-\_cardboard\_illustrative\_aid\_to\_computation
- [2]  $http://kylewiki.mine.nu/wiki/Cardiac\_Computer$